# Using the GEOquery package

# Sean Davis‡∗

## September 11, 2011

### ‡Genetics Branch National Cancer Institute National Institutes of Health

# Contents

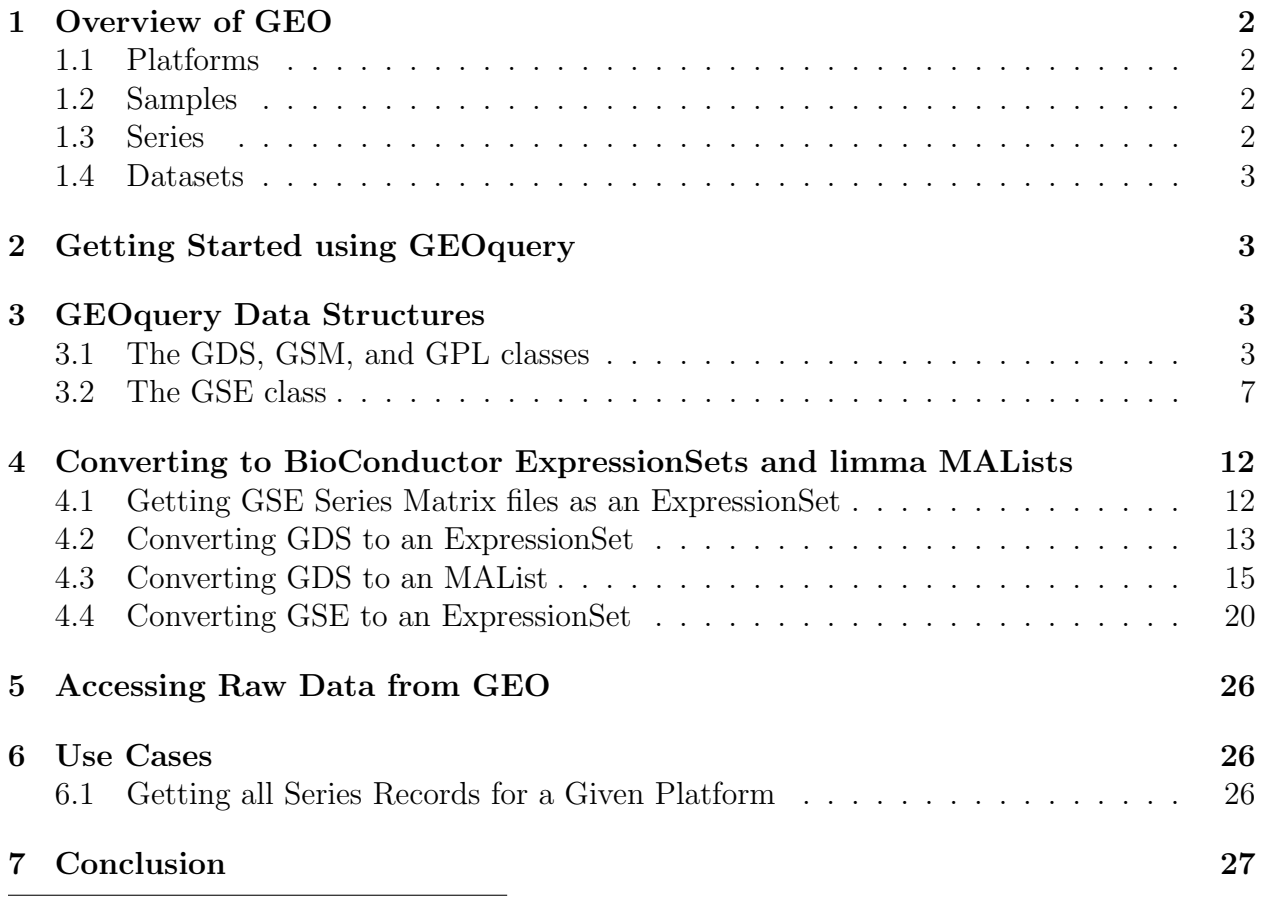

<sup>∗</sup> sdavis2@mail.nih.gov

### <span id="page-1-0"></span>1 Overview of GEO

The NCBI Gene Expression Omnibus (GEO) serves as a public repository for a wide range of high-throughput experimental data. These data include single and dual channel microarraybased experiments measuring mRNA, genomic DNA, and protein abundance, as well as non-array techniques such as serial analysis of gene expression (SAGE), mass spectrometry proteomic data, and high-throughput sequencing data.

At the most basic level of organization of GEO, there are four basic entity types. The first three (Sample, Platform, and Series) are supplied by users; the fourth, the dataset, is compiled and curated by GEO staff from the user-submitted data.<sup>[1](#page-1-4)</sup>

#### <span id="page-1-1"></span>1.1 Platforms

A Platform record describes the list of elements on the array (e.g., cDNAs, oligonucleotide probesets, ORFs, antibodies) or the list of elements that may be detected and quantified in that experiment (e.g., SAGE tags, peptides). Each Platform record is assigned a unique and stable GEO accession number (GPLxxx). A Platform may reference many Samples that have been submitted by multiple submitters.

#### <span id="page-1-2"></span>1.2 Samples

A Sample record describes the conditions under which an individual Sample was handled, the manipulations it underwent, and the abundance measurement of each element derived from it. Each Sample record is assigned a unique and stable GEO accession number (GSMxxx). A Sample entity must reference only one Platform and may be included in multiple Series.

#### <span id="page-1-3"></span>1.3 Series

A Series record defines a set of related Samples considered to be part of a group, how the Samples are related, and if and how they are ordered. A Series provides a focal point and description of the experiment as a whole. Series records may also contain tables describing extracted data, summary conclusions, or analyses. Each Series record is assigned a unique and stable GEO accession number (GSExxx). Series records are available in a couple of formats which are handled by GEOquery independently. The smaller and new GSEMatrix files are quite fast to parse; a simple flag is used by GEOquery to choose to use GSEMatrix files (see below).

<span id="page-1-4"></span><sup>1</sup>See <http://www.ncbi.nih.gov/geo> for more information

#### <span id="page-2-0"></span>1.4 Datasets

GEO DataSets (GDSxxx) are curated sets of GEO Sample data. A GDS record represents a collection of biologically and statistically comparable GEO Samples and forms the basis of GEO's suite of data display and analysis tools. Samples within a GDS refer to the same Platform, that is, they share a common set of probe elements. Value measurements for each Sample within a GDS are assumed to be calculated in an equivalent manner, that is, considerations such as background processing and normalization are consistent across the dataset. Information reflecting experimental design is provided through GDS subsets.

### <span id="page-2-1"></span>2 Getting Started using GEOquery

Getting data from GEO is really quite easy. There is only one command that is needed, getGEO. This one function interprets its input to determine how to get the data from GEO and then parse the data into useful R data structures. Usage is quite simple:

```
> library(GEOquery)
```
This loads the GEOquery library.

```
> gds <- getGEO(filename = system.file("extdata/GDS507.soft.gz",
     package = "GEOquery")
```
Now, gds contains the R data structure (of class  $GDS$ ) that represents the GDS507 entry from GEO. You'll note that the filename used to store the download was output to the screen (but not saved anywhere) for later use to a call to get  $GEO(\text{filename}=\dots)$ .

We can do the same with any other GEO accession, such as GSM3, a GEO sample.

```
> gsm <- getGEO(filename = system.file("extdata/GSM11805.txt.gz",
+ package = "GEOquery"))
```
## <span id="page-2-2"></span>3 GEOquery Data Structures

The GEOquery data structures really come in two forms. The first, comprising GDS, GPL, and GSM all behave similarly and accessors have similar effects on each. The fourth GEOquery data structure, GSE is a composite data type made up of a combination of GSM and GPL objects. I will explain the first three together first.

#### <span id="page-2-3"></span>3.1 The GDS, GSM, and GPL classes

Each of these classes is comprised of a metadata header (taken nearly verbatim from the SOFT format header) and a GEODataTable. The GEODataTable has two simple parts, a Columns part which describes the column headers on the Table part. There is also a *show* method for each class. For example, using the gsm from above:

> Meta(gsm) \$channel\_count [1] "1" \$comment [1] "Raw data provided as supplementary file" \$contact\_address [1] "715 Albany Street, E613B" \$contact\_city [1] "Boston" \$contact\_country [1] "USA" \$contact\_department [1] "Genetics and Genomics" \$contact\_email [1] "mlenburg@bu.edu" \$contact\_fax [1] "617-414-1646" \$contact\_institute [1] "Boston University School of Medicine" \$contact\_name [1] "Marc,E.,Lenburg" \$contact\_phone [1] "617-414-1375" \$contact\_state [1] "MA" \$contact\_web\_link [1] "http://gg.bu.edu" \$`contact\_zip/postal\_code` [1] "02130"

```
$data_row_count
[1] "22283"
$description
[1] "Age = 70; Gender = Female; Right Kidney; Adjacent Tumor Type = clear cell; Adjacent
[2] "Keywords = kidney"
[3] "Keywords = renal"
[4] "Keywords = RCC"
[5] "Keywords = carcinoma"
[6] "Keywords = cancer"
[7] "Lot batch = 2004638"
$geo_accession
[1] "GSM11805"
$last_update_date
[1] "May 28 2005"
$molecule_ch1
[1] "total RNA"
$organism_ch1
[1] "Homo sapiens"
$platform_id
[1] "GPL96"
$series_id
[1] "GSE781"
$source_name_ch1
[1] "Trizol isolation of total RNA from normal tissue adjacent to Renal Cell Carcinoma"
$status
[1] "Public on Nov 25 2003"
$submission_date
[1] "Oct 20 2003"
$supplementary_file
[1] "ftp://ftp.ncbi.nih.gov/pub/geo/DATA/supplementary/samples/GSM11nnn/GSM11805/GSM1180
```

```
$title
[1] "N035 Normal Human Kidney U133A"
$type
[1] "RNA"
> Table(gsm)[1:5, ]
        ID_REF VALUE ABS_CALL
1 AFFX-BioB-5_at 953.9 P
2 AFFX-BioB-M_at 2982.8 P
3 AFFX-BioB-3_at 1657.9 P
4 AFFX-BioC-5_at 2652.7 P
5 AFFX-BioC-3_at 2019.5 P
> Columns(gsm)
   Column
1 ID_REF
2 VALUE
3 ABS_CALL
                                                         Description
1
2 MAS 5.0 Statistical Algorithm (mean scaled to 500)
3 MAS 5.0 Absent, Marginal, Present call with Alpha1 = 0.05, Alpha2 = 0.065
```
The GPL behaves exactly as the GSM class. However, the GDS has a bit more information associated with the Columns method:

> Columns(gds)

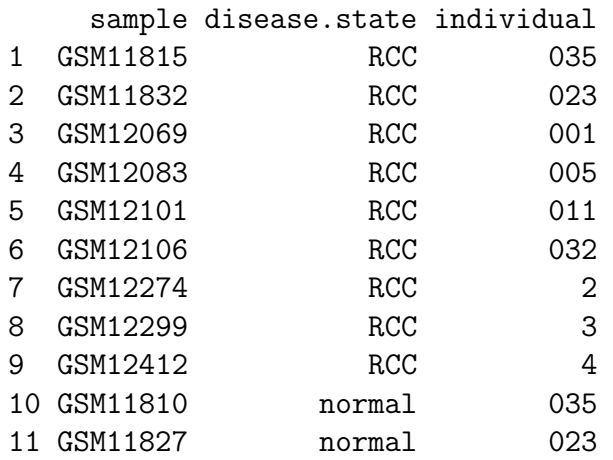

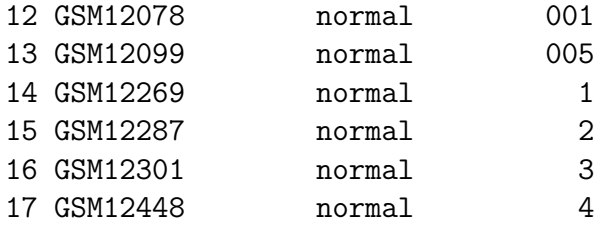

1 Value for GSM11815: C035 Renal Clear Cell Carcinoma U133B; src: Trizol iso 2 Value for GSM11832: C023 Renal Clear Cell Carcinoma U133B; src: Trizol iso 3 Value for GSM12069: C001 Renal Clear Cell Carcinoma U133B; src: Trizol iso 4 Value for GSM12083: C005 Renal Clear Cell Carcinoma U133B; src: Trizol iso 5 Value for GSM12101: C011 Renal Clear Cell Carcinoma U133B; src: Trizol iso 6 Value for GSM12106: C032 Renal Clear Cell Carcinoma U133B; src: Trizol iso 7 Value for GSM12274: C2 Renal Clear Cell Carcinoma U133B; src: Trizol iso 8 Value for GSM12299: C3 Renal Clear Cell Carcinoma U133B; src: Trizol iso 9 Value for GSM12412: C4 Renal Clear Cell Carcinoma U133B; src: Trizol iso 10 Value for GSM11810: NO35 Normal Human Kidney U133B; src: Trizol isolation of tot 11 Value for GSM11827: N023 Normal Human Kidney U133B; src: Trizol isolation of tot 12 Value for GSM12078: NO01 Normal Human Kidney U133B; src: Trizol isolation of tot 13 Value for GSM12099: N005 Normal Human Kidney U133B; src: Trizol isolation of tot 14 Value for GSM12269: N1 Normal Human Kidney U133B; src: Trizol isolation of tot 15 Value for GSM12287: N2 Renal Clear Cell Carcinoma U133B; src: Trizol isolation of tot 16 Value for GSM12301: N3 Renal Clear Cell Carcinoma U133B; src: Trizol isolation of tot 17 Value for GSM12448: N4 Renal Clear Cell Carcinoma U133B; src: Trizol isolation of tot

#### <span id="page-6-0"></span>3.2 The GSE class

The *GSE* is the most confusing of the GEO entities. A GSE entry can represent an arbitrary number of samples run on an arbitrary number of platforms. The *GSE* has a metadata section, just like the other classes. However, it doesn't have a GEODataTable. Instead, it contains two lists, accessible using GPLList and GSMList, that are each lists of GPL and GSM objects. To show an example:

```
> gse <- getGEO(filename = system.file("extdata/GSE781_family.soft.gz",
     package = "GEOquery")
```

```
Parsing....
```

```
> Meta(gse)
```
\$contact\_address [1] "715 Albany Street, E613B"

\$contact\_city

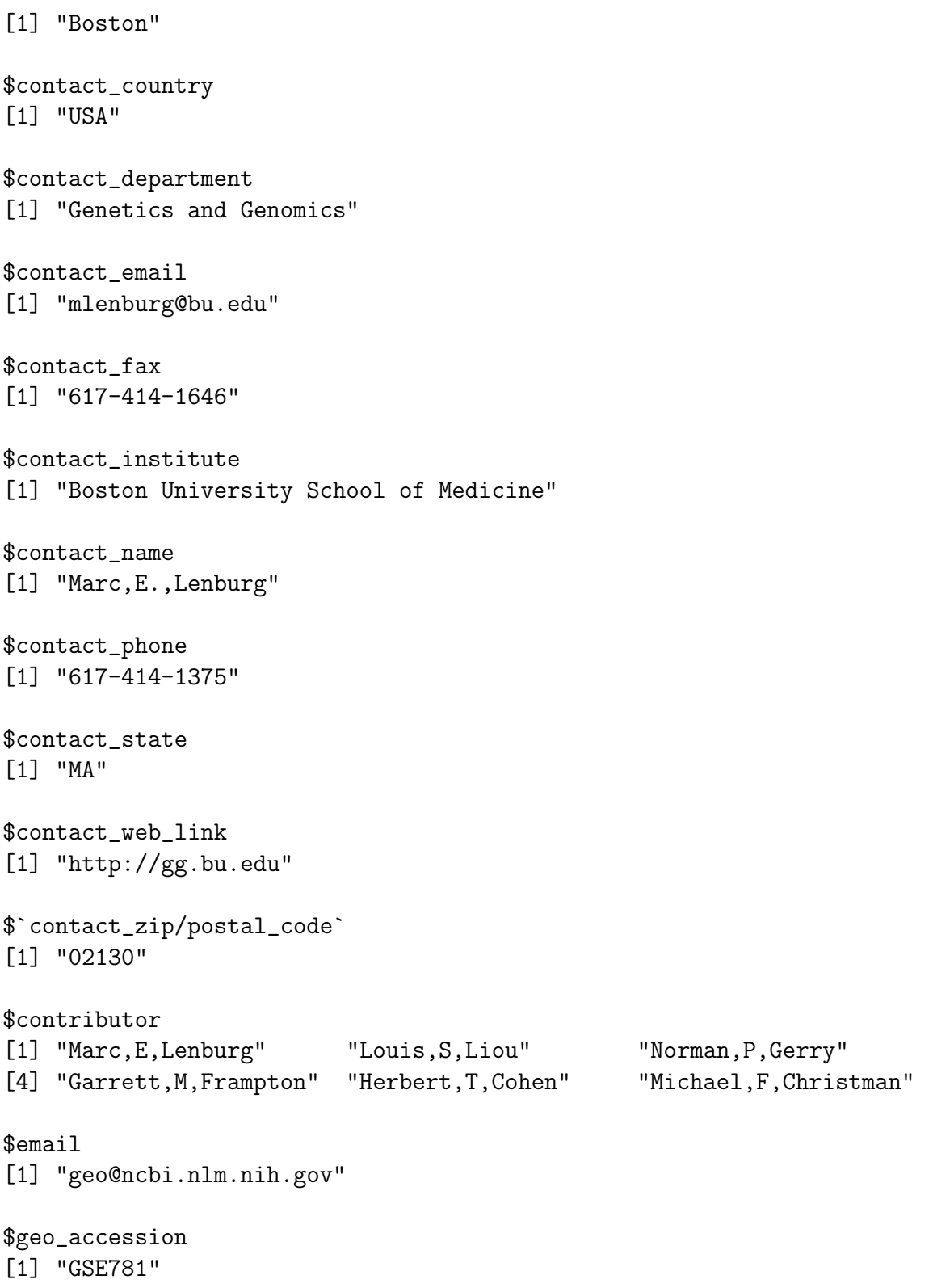

\$institute [1] "NCBI NLM NIH" \$last\_update\_date [1] "May 29 2005" \$name [1] "Gene Expression Omnibus (GEO)" \$platform\_id [1] "GPL96" "GPL97" \$pubmed\_id [1] "14641932" \$sample\_id [1] "GSM11805" "GSM11810" "GSM11814" "GSM11815" "GSM11823" "GSM11827" [7] "GSM11830" "GSM11832" "GSM12067" "GSM12069" "GSM12075" "GSM12078" [13] "GSM12079" "GSM12083" "GSM12098" "GSM12099" "GSM12100" "GSM12101" [19] "GSM12105" "GSM12106" "GSM12268" "GSM12269" "GSM12270" "GSM12274" [25] "GSM12283" "GSM12287" "GSM12298" "GSM12299" "GSM12300" "GSM12301" [31] "GSM12399" "GSM12412" "GSM12444" "GSM12448" \$status [1] "Public on Nov 25 2003" \$submission\_date [1] "Oct 24 2003" \$summary [1] "Each total RNA sample is hybridized to two different arrays: Affymetrix U133A (GP [2] "" [3] "For most of the normal tissue samples there is a renal clear cell carcinoma sample  $[4]$  "" [5] "For most of the renal clear cell carcinoma samples there is a corresponding adjace [6] "Keywords = kidney" [7] "Keywords = renal" [8] "Keywords = RCC" [9] "Keywords = carcinoma" [10] "Keywords = cancer" [11] "Keywords: parallel sample"

\$supplementary\_file [1] "ftp://ftp.ncbi.nih.gov/pub/geo/DATA/supplementary/series/GSE781/GSE781\_RAW.tar" \$title [1] "Normal and Renal Cell Carcinoma Kidney Tissue, Human" \$type [1] "Expression profiling by array" \$web\_link [1] "http://www.ncbi.nlm.nih.gov/projects/geo" > names(GSMList(gse)) [1] "GSM11805" "GSM11810" "GSM11814" "GSM11815" "GSM11823" "GSM11827" [7] "GSM11830" "GSM11832" "GSM12067" "GSM12069" "GSM12075" "GSM12078" [13] "GSM12079" "GSM12083" "GSM12098" "GSM12099" "GSM12100" "GSM12101" [19] "GSM12105" "GSM12106" "GSM12268" "GSM12269" "GSM12270" "GSM12274" [25] "GSM12283" "GSM12287" "GSM12298" "GSM12299" "GSM12300" "GSM12301" [31] "GSM12399" "GSM12412" "GSM12444" "GSM12448" > GSMList(gse)[[1]] An object of class "GSM" channel\_count [1] "1" comment [1] "Raw data provided as supplementary file" contact\_address [1] "715 Albany Street, E613B" contact\_city [1] "Boston" contact\_country [1] "USA" contact\_department [1] "Genetics and Genomics" contact\_email [1] "mlenburg@bu.edu" contact\_fax [1] "617-414-1646" contact\_institute [1] "Boston University School of Medicine" contact\_name

```
[1] "Marc,E.,Lenburg"
contact_phone
[1] "617-414-1375"
contact_state
[1] "MA"
contact_web_link
[1] "http://gg.bu.edu"
contact_zip/postal_code
[1] "02130"
data_row_count
[1] "22283"
description
[1] "Age = 70; Gender = Female; Right Kidney; Adjacent Tumor Type = clear cell; Adjacent
[2] "Keywords = kidney"
[3] "Keywords = renal"
[4] "Keywords = RCC"
[5] "Keywords = carcinoma"
[6] "Keywords = cancer"
[7] "Lot batch = 2004638"
geo_accession
[1] "GSM11805"
last_update_date
[1] "May 28 2005"
molecule_ch1
[1] "total RNA"
organism_ch1
[1] "Homo sapiens"
platform_id
[1] "GPL96"
series_id
[1] "GSE781"
source_name_ch1
[1] "Trizol isolation of total RNA from normal tissue adjacent to Renal Cell Carcinoma"
status
[1] "Public on Nov 25 2003"
submission_date
[1] "Oct 20 2003"
supplementary_file
[1] "ftp://ftp.ncbi.nih.gov/pub/geo/DATA/supplementary/samples/GSM11nnn/GSM11805/GSM1180
title
[1] "N035 Normal Human Kidney U133A"
type
```

```
[1] "RNA"
An object of class "GEODataTable"
****** Column Descriptions ******
   Column
1 ID_REF
2 VALUE
3 ABS_CALL
                                                          Description
1
2 MAS 5.0 Statistical Algorithm (mean scaled to 500)
3 MAS 5.0 Absent, Marginal, Present call with Alpha1 = 0.05, Alpha2 = 0.065
****** Data Table ******
         ID_REF VALUE ABS_CALL
1 AFFX-BioB-5_at 953.9 P
2 AFFX-BioB-M_at 2982.8 P
3 AFFX-BioB-3_at 1657.9 P
4 AFFX-BioC-5_at 2652.7 P
5 AFFX-BioC-3_at 2019.5 P
22278 more rows ...
> names(GPLList(gse))
[1] "GPL96" "GPL97"
```
See below for an additional, preferred method of obtaining GSE information.

## <span id="page-11-0"></span>4 Converting to BioConductor ExpressionSets and limma MALists

GEO datasets are (unlike some of the other GEO entities), quite similar to the limma data structure *MAList* and to the *Biobase* data structure *ExpressionSet*. Therefore, there are two functions, GDS2MA and GDS2eSet that accomplish that task.

#### <span id="page-11-1"></span>4.1 Getting GSE Series Matrix files as an ExpressionSet

GEO Series are collections of related experiments. In addition to being available as SOFT format files, which are quite large, NCBI GEO has prepared a simpler format file based on tab-delimited text. The getGEO function can handle this format and will parse very large GSEs quite quickly. The data structure returned from this parsing is a list of ExpressionSets. As an example, we download and parse GSE2553.

```
> gse2553 <- getGEO("GSE2553", GSEMatrix = TRUE)
> show(gse2553)
```

```
$GSE2553_series_matrix.txt.gz
ExpressionSet (storageMode: lockedEnvironment)
assayData: 12600 features, 181 samples
 element names: exprs
protocolData: none
phenoData
 sampleNames: GSM48681 GSM48682 ... GSM48861 (181 total)
 varLabels: title geo_accession ... data_row_count (30 total)
 varMetadata: labelDescription
featureData
 featureNames: 1 2 ... 12600 (12600 total)
 fvarLabels: ID PenAt ... Chimeric_Cluster_IDs (13 total)
 fvarMetadata: Column Description labelDescription
experimentData: use 'experimentData(object)'
Annotation: GPL1977
> show(pData(phenoData(gse2553[[1]]))[1:5, c(1, 6, 8)])
                                                      title type
GSM48681 Patient sample ST18, Dermatofibrosarcoma RNA
GSM48682 Patient sample ST410, Ewing Sarcoma RNA
GSM48683 Patient sample ST130, Sarcoma, NOS RNA
GSM48684 Patient sample ST293, Malignant Peripheral Nerve Sheath Tumor RNA
GSM48685 Patient sample ST367, Liposarcoma RNA
                           source_name_ch1
GSM48681 Dermatofibrosarcoma
GSM48682 Ewing Sarcoma
GSM48683 Sarcoma, NOS
GSM48684 Malignant Peripheral Nerve Sheath Tumor
GSM48685 Liposarcoma
```
#### <span id="page-12-0"></span>4.2 Converting GDS to an ExpressionSet

Taking our gds object from above, we can simply do:

```
> eset <- GDS2eSet(gds, do.log2 = TRUE)
```
Now, eset is an *ExpressionSet* that contains the same information as in the GEO dataset, including the sample information, which we can see here:

> eset

```
ExpressionSet (storageMode: lockedEnvironment)
assayData: 22645 features, 17 samples
```
element names: exprs protocolData: none phenoData sampleNames: GSM11815 GSM11832 ... GSM12448 (17 total) varLabels: sample disease.state individual description varMetadata: labelDescription featureData featureNames: 200000\_s\_at 200001\_at ... AFFX-TrpnX-M\_at (22645 total) fvarLabels: ID Gene.title ... GO.Component.1 (21 total) fvarMetadata: Column labelDescription experimentData: use 'experimentData(object)' pubMedIds: 14641932 Annotation:

> pData(eset)

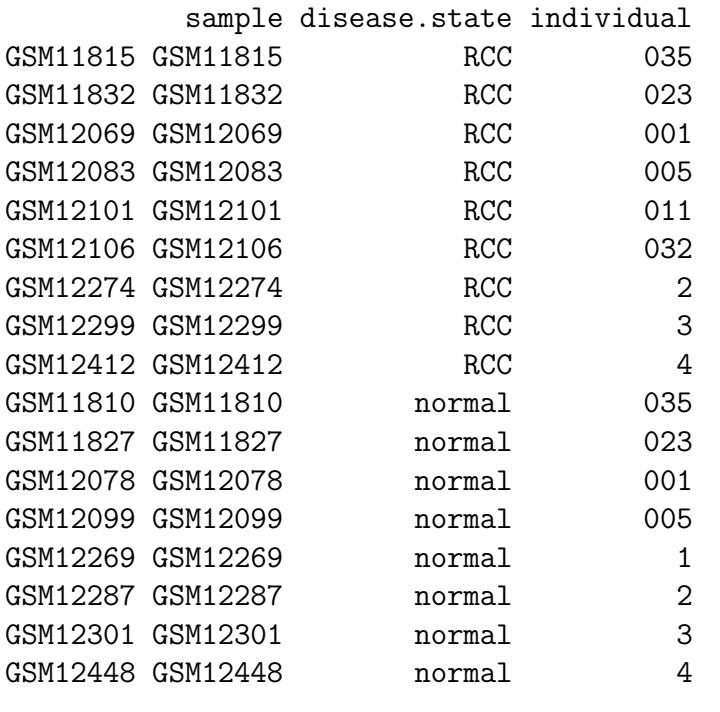

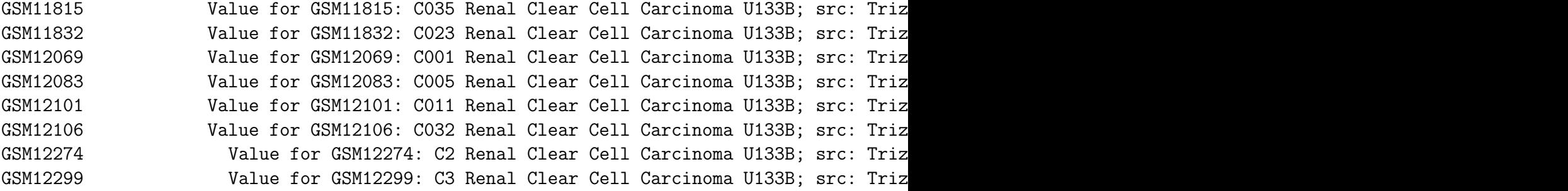

GSM12412 **Value for GSM12412: C4 Renal Clear Cell Carcinoma U133B; src: Triz** GSM11810 Value for GSM11810: N035 Normal Human Kidney U133B; src: Trizol isolation GSM11827 Value for GSM11827: N023 Normal Human Kidney U133B; src: Trizol isolation GSM12078 Value for GSM12078: N001 Normal Human Kidney U133B; src: Trizol isolation GSM12099 Value for GSM12099: N005 Normal Human Kidney U133B; src: Trizol isolation GSM12269 Value for GSM12269: N1 Normal Human Kidney U133B; src: Trizol isolation GSM12287 Value for GSM12287: N2 Renal Clear Cell Carcinoma U133B; src: Trizol isolation GSM12301 Value for GSM12301: N3 Renal Clear Cell Carcinoma U133B; src: Trizol isolation GSM12448 Value for GSM12448: N4 Renal Clear Cell Carcinoma U133B; src: Trizol isolation

#### <span id="page-14-0"></span>4.3 Converting GDS to an MAList

No annotation information (called platform information by GEO) was retrieved from because ExpressionSet does not contain slots for gene information, typically. However, it is easy to obtain this information. First, we need to know what platform this GDS used. Then, another call to getGEO will get us what we need.

```
> Meta(gds)$platform
```

```
[1] "GPL97"
```

```
> gpl <- getGEO(filename = system.file("extdata/GPL97.annot.gz",
     package = "GEOquery")
```
So, gpl now contains the information for GPL5 from GEO. Unlike *ExpressionSet*, the limma *MAList* does store gene annotation information, so we can use our newly created gpl of class GPL in a call to GDS2MA like so:

> MA <- GDS2MA(gds, GPL = gpl) > MA

```
An object of class "MAList"
$M
```
GSM11815 GSM11832 GSM12069 GSM12083 GSM12101 GSM12106 GSM12274 GSM12299 [1,] 4254.0 5298.2 4026.5 3498.4 3566.4 4903.1 6372.6 4829.1 [2,] 17996.2 12010.7 10283.5 2534.7 11048.4 13354.0 8563.8 17247.6 [3,] 41678.8 39116.9 38758.9 32847.7 39633.9 43511.2 46856.7 47032.4 [4,] 65390.9 34806.2 31257.2 28308.5 67447.5 56989.9 57972.5 57570.5 [5,] 19030.1 15813.6 16355.7 9579.7 14273.5 17217.0 19116.9 17487.6 GSM12412 GSM11810 GSM11827 GSM12078 GSM12099 GSM12269 GSM12287 GSM12301 [1,] 5205.8 2756.8 3932.0 3729.9 3223.4 3640.5 4886.3 4070.2 [2,] 16018.5 6077.0 15703.8 10138.5 11614.4 8460.5 10282.6 11844.3 [3,] 22152.2 26660.7 26373.6 23809.6 24749.3 21936.8 31462.8 22733.7 [4,] 29062.2 35140.9 23629.3 22100.5 21651.0 18550.7 23496.5 21315.4

[5,] 14671.6 17733.1 18022.4 17957.4 15958.0 15799.8 16685.8 18817.3 GSM12448 [1,] 3482.1 [2,] 9741.6 [3,] 25395.5 [4,] 28631.4 [5,] 17421.1 22640 more rows ... \$A NULL \$targets sample disease.state individual 1 GSM11815 RCC 035 2 GSM11832 RCC 023 3 GSM12069 RCC 001 4 GSM12083 RCC 005 5 GSM12101 RCC 011 1 Value for GSM11815: C035 Renal Clear Cell Carcinoma U133B; src: Trizol isolation of to 2 Value for GSM11832: C023 Renal Clear Cell Carcinoma U133B; src: Trizol isolation of to 3 Value for GSM12069: C001 Renal Clear Cell Carcinoma U133B; src: Trizol isolation of to 4 Value for GSM12083: C005 Renal Clear Cell Carcinoma U133B; src: Trizol isolation of to 5 Value for GSM12101: C011 Renal Clear Cell Carcinoma U133B; src: Trizol isolation of to 12 more rows ... \$genes ID Gene.title 1 200000\_s\_at PRP8 pre-mRNA processing factor 8 homolog (S. cerevisiae) 2 200001\_at calpain, small subunit 1 3 200002\_at ribosomal protein L35 4 200003\_s\_at ribosomal protein L28 5 200004\_at eukaryotic translation initiation factor 4 gamma, 2 Gene.symbol Gene.ID UniGene.title UniGene.symbol UniGene.ID 1 PRPF8 10594 2 CAPNS1 826 3 RPL35 11224 4 RPL28 6158 5 EIF4G2 1982 1 **Homo sapiens PRP8 pre-mRNA processing factor 8 homolog (S. cerevisiae)** 

 $\mathbb N$ 

```
2 Thomo sapiens calpain, small subunit 1 (CAPNS1), transcript
3 Homo sapiens ribosomal protein L3
4 Homo sapiens ribosomal protein L2
5 Homo sapiens eukaryotic translation initiation factor 4 gamma, 2 (EIF4G2), transcript
     GI GenBank.Accession Platform_CLONEID Platform_ORF Platform_SPOTID
1 91208425 NM_006445 <NA> <NA> <NA>
2 51599152 NM_001749 <NA> <NA> <NA>
3 78190471 NM_007209 <NA> <NA> <NA>
4 34486095 NM_000991 <NA> <NA> <NA>
5 111494227 NM_001418 <NA> <NA> <NA>
 Chromosome.location
1 17p13.3
2 19q13.12
3 9q34.1
4 19q13.4
5 11p15
                          Chromosome.annotation
1 Chromosome 17, NC_000017.9 (1500673..1534926, complement)
2 Chromosome 19, NC_000019.8 (41322758..41333095)
3 Chromosome 9, NC_000009.10 (126659979..126664061, complement)
4 Chromosome 19, NC_000019.8 (60589112..60595265)
5 Chromosome 11, NC_000011.8 (10775169..10787158, complement)
1 RNA binding///RNA splicing factor activity, transesterification
2 calcium ion binding///calcium-dependent cysteine-type endopeptida
3 mRNA binding///protein binding///structural constituent of ribosome mRNA binding///protein binding///struc
4 RNA binding///protein binding///structural constituent of ribosome///struc
5 protein binding///protein binding///translation initiation factor activity///translati
1 RNA splicing///nuclear mRNA splicing, via spliceosome///nuclear mRNA splicing, via spl
23 \text{ t}45 RNA metabolic process///cell cycle arrest///
                                             GO.Component
1 nuclear speck///nucleus///snRNP U5///spliceosome
2 cytoplasm///plasma membrane
3 cytosol///cytosolic large ribosomal subunit///intracellular///nucleolus///ribosome
4 cytosol///cytosolic large ribosomal subunit///intracellular///ribosome
5 eukaryotic translation initiation factor 4F complex
                        GO.Function.1
1 GO:0003723///GO:0031202///GO:0005515
```
2 GO:0005509///GO:0004198///GO:0005515 3 GO:0003729///GO:0005515///GO:0003735 4 GO:0003723///GO:0005515///GO:0003735///GO:0003735 5 GO:0005515///GO:0005515///GO:0003743///GO:0003743 GO.Process.1 1 GO:0008380///GO:0000398///GO:0000398///GO:0050896///GO:0007601 2 GO:0008284 3 GO:0006414 4 GO:0006412///GO:0006414 5 GO:0016070///GO:0007050///GO:0008219///GO:0006446 GO.Component.1 1 GO:0016607///GO:0005634///GO:0005682///GO:0005681 2 GO:0005737///GO:0005886 3 GO:0005829///GO:0022625///GO:0005622///GO:0005730///GO:0005840 4 GO:0005829///GO:0022625///GO:0005622///GO:0005840 5 GO:0016281 22640 more rows ... \$notes \$channel\_count [1] "1" \$dataset\_id [1] "GDS507" "GDS507" "GDS507" "GDS507" "GDS507" "GDS507" "GDS507" "GDS507" [9] "GDS507" "GDS507" "GDS507" "GDS507" \$description [1] "Investigation into mechanisms of renal clear cell carcinogenesis (RCC). Comparison [2] "RCC" [3] "normal" [4] "035" [5] "023" [6] "001" [7] "005" [8] "011" [9] "032" [10] "1" [11] "2" [12] "3" [13] "4"

\$email

[1] "geo@ncbi.nlm.nih.gov" \$feature\_count [1] "22645" \$institute [1] "NCBI NLM NIH" \$name [1] "Gene Expression Omnibus (GEO)" \$order [1] "none" \$platform [1] "GPL97" \$platform\_organism [1] "Homo sapiens" \$platform\_technology\_type [1] "in situ oligonucleotide" \$pubmed\_id [1] "14641932" \$ref [1] "Nucleic Acids Res. 2005 Jan 1;33 Database Issue:D562-6" \$reference\_series [1] "GSE781" \$sample\_count [1] "17" \$sample\_id [1] "GSM11815,GSM11832,GSM12069,GSM12083,GSM12101,GSM12106,GSM12274,GSM12299,GSM12412" [2] "GSM11810,GSM11827,GSM12078,GSM12099,GSM12269,GSM12287,GSM12301,GSM12448" [3] "GSM11810,GSM11815" [4] "GSM11827,GSM11832" [5] "GSM12069,GSM12078" [6] "GSM12083,GSM12099"

```
[7] "GSM12101"
 [8] "GSM12106"
 [9] "GSM12269"
[10] "GSM12274,GSM12287"
[11] "GSM12299,GSM12301"
[12] "GSM12412,GSM12448"
$sample_organism
[1] "Homo sapiens"
$sample_type
[1] "RNA"
$title
[1] "Renal clear cell carcinoma (HG-U133B)"
$type
 [1] "gene expression array-based" "disease state"
 [3] "disease state" | "individual"
 [5] "individual" "individual"
 [7] "individual" "individual"
 [9] "individual" "individual"
[11] "individual" "individual"
[13] "individual"
$update_date
[1] "Mar 04 2004"
$value_type
[1] "count"
$web_link
[1] "http://www.ncbi.nlm.nih.gov/projects/geo"
```
Now, MA is of class *MAList* and contains not only the data, but the sample information and gene information associated with GDS507.

#### <span id="page-19-0"></span>4.4 Converting GSE to an ExpressionSet

First, make sure that using the method described above in the section "Getting GSE Series Matrix files as an ExpressionSet" for using GSE Series Matrix files is not sufficient for the task, as it is much faster and simpler. If it is not (i.e., other columns from each GSM are needed), then this method will be needed.

Converting a GSE object to an *ExpressionSet* object currently takes a bit of R data manipulation due to the varied data that can be stored in a GSE and the underlying GSM and GPL objects. However, using a simple example will hopefully be illustrative of the technique.

First, we need to make sure that all of the *GSMs* are from the same platform:

```
> gsmplatforms <- lapply(GSMList(gse), function(x) {
+ Meta(x)$platform
+ })
> gsmplatforms
$GSM11805
[1] "GPL96"
$GSM11810
[1] "GPL97"
$GSM11814
[1] "GPL96"
$GSM11815
[1] "GPL97"
$GSM11823
[1] "GPL96"
$GSM11827
[1] "GPL97"
$GSM11830
[1] "GPL96"
$GSM11832
[1] "GPL97"
$GSM12067
[1] "GPL96"
$GSM12069
[1] "GPL97"
$GSM12075
[1] "GPL96"
```
\$GSM12274 [1] "GPL97"

[1] "GPL96"

\$GSM12270

\$GSM12269 [1] "GPL97"

[1] "GPL96"

\$GSM12268

\$GSM12106 [1] "GPL97"

\$GSM12105 [1] "GPL96"

\$GSM12101 [1] "GPL97"

\$GSM12100 [1] "GPL96"

\$GSM12099 [1] "GPL97"

\$GSM12098 [1] "GPL96"

\$GSM12083 [1] "GPL97"

\$GSM12079 [1] "GPL96"

\$GSM12078 [1] "GPL97"

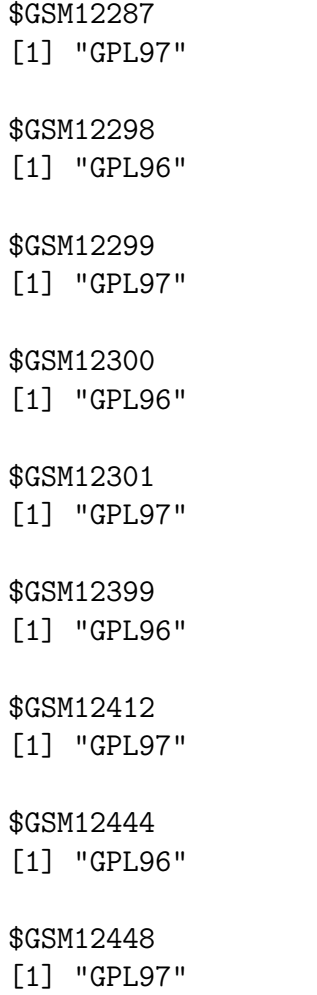

Indeed, they all used GPL5 as their platform (which we could have determined by looking at the GPLList for gse, which shows only one GPL for this particular GSE.). So, now we would like to know what column represents the data that we would like to extract. Looking at the first few rows of the Table of a single GSM will likely give us an idea (and by the way, GEO uses a convention that the column that contains the single "measurement" for each array is called the "VALUE" column, which we could use if we don't know what other column is most relevant).

#### > Table(GSMList(gse)[[1]])[1:5, ]

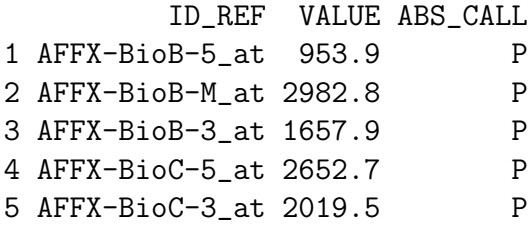

> Columns(GSMList(gse)[[1]])[1:5, ]

```
Column
1 ID_REF
2 VALUE
3 ABS_CALL
NA <NA>
NA.1 <NA>
                                    Description
1
2 MAS 5.0 Statistical Algorithm (mean scaled to 500)
3 MAS 5.0 Absent, Marginal, Present call with Alpha1 = 0.05, Alpha2 = 0.065
NA <NA>
NA.1 <NA>
```
We will indeed use the "VALUE" column. We then want to make a matrix of these values like so:

```
> probesets <- Table(GPLList(gse)[[1]])$ID
> data.matrix <- do.call("cbind", lapply(GSMList(gse), function(x) {
+ tab \leftarrow Table(x)+ mymatch <- match(probesets, tab$ID_REF)
+ return(tab$VALUE[mymatch])
+ }))
> data.matrix \leq apply(data.matrix, 2, function(x) {
+ as.numeric(as.character(x))
+ })
> data.matrix <- log2(data.matrix)
> data.matrix[1:5, 1]GSM11805 GSM11810 GSM11814 GSM11815 GSM11823 GSM11827 GSM11830
[1,] 10.926963 NA 11.105254 NA 11.275019 NA 11.438636
[2,] 5.749534 NA 7.908092 NA 7.093814 NA 7.514122
[3,] 7.066089 NA 7.750205 NA 7.244126 NA 7.962896
[4,] 12.660353 MA 12.479755 NA 12.215897 NA 11.458355
[5,] 6.195741 NA 6.061776 NA 6.565293 NA 6.583459
    GSM11832 GSM12067 GSM12069 GSM12075 GSM12078 GSM12079 GSM12083
[1,] NA 11.424376 NA 11.222795 NA 11.469845 NA
[2,] NA 7.901470 NA 6.407693 NA 5.165912 NA
[3,] NA 7.337176 NA 6.569856 NA 7.477354 NA
[4,] NA 11.397568 NA 12.529870 NA 12.240046 NA
[5,] NA 6.877744 NA 6.652486 NA 3.981853 NA
    GSM12098 GSM12099 GSM12100 GSM12101 GSM12105 GSM12106 GSM12268
```
[1,] 10.823367 NA 10.835971 NA 10.810893 NA 11.062653 [2,] 6.556123 NA 8.207014 NA 6.816344 NA 6.563768 [3,] 7.708739 NA 7.428779 NA 7.754888 NA 7.126188 [4,] 12.336534 NA 11.762839 NA 11.237509 NA 12.412490 [5,] 5.501439 NA 6.247928 NA 6.017922 NA 6.525129 GSM12269 GSM12270 GSM12274 GSM12283 GSM12287 GSM12298 GSM12299 [1,] NA 10.323055 NA 11.181028 NA 11.566387 NA [2,] NA 7.353147 NA 5.770829 NA 6.912889 NA [3,] NA 8.742815 NA 7.339850 NA 7.602142 NA [4,] NA 11.213408 NA 12.678380 NA 12.232901 NA [5,] NA 6.683696 NA 5.918863 NA 5.837943 NA GSM12300 GSM12301 GSM12399 GSM12412 GSM12444 GSM12448 [1,] 11.078151 NA 11.535178 NA 11.105450 NA [2,] 4.812498 NA 7.471675 NA 7.488644 NA [3,] 7.383704 NA 7.432959 NA 7.381110 NA [4,] 12.090939 MA 11.421802 MA 12.172834 MA [5,] 6.281698 NA 5.419539 NA 5.469235 NA

Note that we do a "match" to make sure that the values and the platform information are in the same order. Finally, to make the ExpressionSet object:

```
> require(Biobase)
> rownames(data.matrix) <- probesets
> colnames(data.matrix) <- names(GSMList(gse))
> pdata <- data.frame(samples = names(GSMList(gse)))
> rownames(pdata) <- names(GSMList(gse))
> pheno <- as(pdata, "AnnotatedDataFrame")
> eset2 <- new("ExpressionSet", exprs = data.matrix, phenoData = pheno)
> eset2
ExpressionSet (storageMode: lockedEnvironment)
assayData: 22283 features, 34 samples
 element names: exprs
protocolData: none
phenoData
  sampleNames: GSM11805 GSM11810 ... GSM12448 (34 total)
 varLabels: samples
 varMetadata: labelDescription
featureData: none
experimentData: use 'experimentData(object)'
Annotation:
```
So, using a combination of lapply on the GSMList, one can extract as many columns of interest as necessary to build the data structure of choice. Because the GSM data from

the GEO website are fully downloaded and included in the GSE object, one can extract foreground and background as well as quality for two-channel arrays, for example. Getting array annotation is also a bit more complicated, but by replacing "platform" in the lapply call to get platform information for each array, one can get other information associated with each array.

### <span id="page-25-0"></span>5 Accessing Raw Data from GEO

NCBI GEO accepts (but has not always required) raw data such as .CEL files, .CDF files, images, etc. Sometimes, it is useful to get quick access to such data. A single function, getGEOSuppFiles, can take as an argument a GEO accession and will download all the raw data associate with that accession. By default, the function will create a directory in the current working directory to store the raw data for the chosen GEO accession. Combining a simple sapply statement or other loop structure with getGEOSuppFiles makes for a very simple way to get gobs of raw data quickly and easily without needing to know the specifics of GEO raw data URLs.

### <span id="page-25-1"></span>6 Use Cases

GEOquery can be quite powerful for gathering a lot of data quickly. A few examples can be useful to show how this might be done for data mining purposes.

#### <span id="page-25-2"></span>6.1 Getting all Series Records for a Given Platform

For data mining purposes, it is sometimes useful to be able to pull all the GSE records for a given platform. GEOquery makes this very easy, but a little bit of knowledge of the GPL record is necessary to get started. The GPL record contains both the GSE and GSM accessions that reference it. Some code is useful to illustrate the point:

```
> gpl97 <- getGEO("GPL97")
> Meta(gpl97)$title
[1] "[HG-U133B] Affymetrix Human Genome U133B Array"
> head(Meta(gpl97)$series_id)
[1] "GSE362" "GSE473" "GSE620" "GSE674" "GSE781" "GSE907"
> length(Meta(gpl97)$series_id)
[1] 129
> head(Meta(gpl97)$sample_id)
```
[1] "GSM3922" "GSM3924" "GSM3926" "GSM3928" "GSM3930" "GSM3932"

```
> length(Meta(gpl97)$sample_id)
```
[1] 5370

The code above loads the GPL97 record into R. The Meta method extracts a list of header information from the GPL record. The "title" gives the human name of the platform. The "series id" gives a vector of series ids. Note that there are more than 120 series associated with this platform and more than 5100 samples. Code like the following could be used to download all the samples or series. I show only the first 5 samples as an example:

```
> gsmids <- Meta(gpl97)$sample_id
> gsmlist <- sapply(gsmids[1:5], getGEO)
> names(gsmlist)
[1] "GSM3922" "GSM3924" "GSM3926" "GSM3928" "GSM3930"
```
### <span id="page-26-0"></span>7 Conclusion

The GEOquery package provides a bridge to the vast array resources contained in the NCBI GEO repositories. By maintaining the full richness of the GEO data rather than focusing on getting only the "numbers", it is possible to integrate GEO data into current Bioconductor data structures and to perform analyses on that data quite quickly and easily. These tools will hopefully open GEO data more fully to the array community at large.

### <span id="page-26-1"></span>8 sessionInfo

- R version 2.13.1 (2011-07-08), x86\_64-unknown-linux-gnu
- Locale: LC\_CTYPE=en\_US.UTF-8, LC\_NUMERIC=C, LC\_TIME=en\_US.UTF-8, LC\_COLLATE=C, LC\_MONETARY=C, LC\_MESSAGES=en\_US.UTF-8, LC\_PAPER=en\_US.UTF-8, LC\_NAME=C, LC\_ADDRESS=C, LC\_TELEPHONE=C, LC\_MEASUREMENT=en\_US.UTF-8, LC\_IDENTIFICATION=C
- Base packages: base, datasets, grDevices, graphics, methods, stats, utils
- Other packages: Biobase 2.12.2, GEOquery 2.19.4, limma 3.8.3
- Loaded via a namespace (and not attached): RCurl 1.6-10, XML 3.4-2, tools 2.13.1